# ESc 101: Fundamentals of Computing

#### Lecture 25

Mar 8, 2010

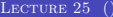

 $\leftarrow$   $\Box$   $\rightarrow$ 

<span id="page-0-0"></span> $299$ 

#### **OUTLINE**

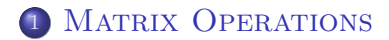

<span id="page-1-0"></span> $2990$ 

 $A \equiv \lambda \rightarrow \langle \langle \langle \langle \langle \rangle \rangle \rangle \rangle$  , and  $\langle \langle \rangle \rangle$  , and  $\langle \langle \rangle \rangle$ 

#### Addition, subtraction

- **•** Multiplication
- Inversion
- **Computing Determinant**

 $\leftarrow$   $\Box$   $\rightarrow$ 

∍

 $299$ 

#### Addition, subtraction

**•** Multiplication

#### • Inversion

**• Computing Determinant** 

 $\leftarrow$   $\Box$   $\rightarrow$ 

÷.

- Addition, subtraction
- **•** Multiplication
- Inversion
- **Computing Determinant**

 $\leftarrow$   $\Box$   $\rightarrow$ 

∍

- Addition, subtraction
- **•** Multiplication
- Inversion
- Computing Determinant

4日)

- Addition, subtraction: Simple
- **•** Multiplication
- Inversion
- **Computing Determinant**

 $\leftarrow$   $\Box$   $\rightarrow$ 

- Addition, subtraction
- Multiplication: Done
- Inversion
- Computing Determinant

4日)

- Addition, subtraction
- **•** Multiplication
- Inversion: Will develop an algorithm
- **Computing Determinant**

 $\leftarrow$   $\Box$ 

# BASIC MATRIX OPERATIONS

- Addition, subtraction
- **•** Multiplication
- Inversion
- Computing Determinant: By definition, by Gaussian elimination

4 0 8

#### DETERMINANT

Let  $A=[a_{i,j}]$  be an  $n\times n$  matrix. Its determinant is:

$$
\sum_{\pi} sgn(\pi) \cdot \prod_{i=0}^{n-1} a_{i,\pi(i)},
$$

where

- $\pi$  runs over all permutations of  $\{0, 1, 2, \ldots, n-1\}$ , and
- sgn( $\pi$ )  $\in$  {1, -1} is the sign of permutation  $\pi$ .

 $\leftarrow$   $\Box$   $\rightarrow$ 

- Computing determinant using the above formula will be very time consuming: as there are  $n!$  permutations of  $\{0, 1, 2, \ldots, n-1\}$ , and the formula sums over all of these.
- There is a faster way known for computing determinant: Gaussian

 $\leftarrow$   $\Box$   $\rightarrow$ 

- Computing determinant using the above formula will be very time consuming: as there are  $n!$  permutations of  $\{0, 1, 2, \ldots, n-1\}$ , and the formula sums over all of these.
- There is a faster way known for computing determinant: Gaussian elimination.

Let  $A_0=[a_{i,j}]$  be an  $n\times n$  matrix:

$$
A_0 = \begin{bmatrix} a_{0,0} & a_{0,1} & \cdots & a_{0,n-1} \\ a_{1,0} & a_{1,1} & \cdots & a_{1,n-1} \\ \vdots & \vdots & \ddots & \vdots \\ a_{n-1,0} & a_{n-1,1} & \cdots & a_{n-1,n-1} \end{bmatrix}.
$$

FIRST STEP: Check if  $a_{0,0} \neq 0$ . If it is, add to it the first row whose first element is non-zero. If no such row exists, then the determinant is zero.

 $\leftarrow$   $\Box$   $\rightarrow$ 

 $QQQ$ 

Let  $A_0=[a_{i,j}]$  be an  $n\times n$  matrix:

$$
A_0 = \begin{bmatrix} a_{0,0} & a_{0,1} & \cdots & a_{0,n-1} \\ a_{1,0} & a_{1,1} & \cdots & a_{1,n-1} \\ \vdots & \vdots & \ddots & \vdots \\ a_{n-1,0} & a_{n-1,1} & \cdots & a_{n-1,n-1} \end{bmatrix}.
$$

FIRST STEP: Check if  $a_{0,0} \neq 0$ . If it is, add to it the first row whose first element is non-zero. If no such row exists, then the determinant is zero.

SECOND STEP: For every  $i > 0$ , subtract  $\frac{a_{i,0}}{a_{0,0}}$  times the first row from the *i*th row. This makes  $a_{i,0} = 0$  for all  $i > 0$ .

After the first two steps, the matrix looks like:

$$
A_0 = \begin{bmatrix} a_{0,0} & a_{0,1} & \dots & a_{0,n-1} \\ 0 & a_{1,1} & \dots & a_{1,n-1} \\ \vdots & \vdots & \ddots & \vdots \\ 0 & a_{n-1,1} & \dots & a_{n-1,n-1} \end{bmatrix},
$$

where the values of many elements has been modified from their original value.

SECOND STEP: For every  $i > 0$ , subtract  $\frac{a_{i,0}}{a_{0,0}}$  times the first row from the *i*th row. This makes  $a_{i,0} = 0$  for all  $i > 0$ .

After the first two steps, the matrix looks like:

$$
A_0 = \begin{bmatrix} a_{0,0} & a_{0,1} & \cdots & a_{0,n-1} \\ 0 & a_{1,1} & \cdots & a_{1,n-1} \\ \vdots & \vdots & \ddots & \vdots \\ 0 & a_{n-1,1} & \cdots & a_{n-1,n-1} \end{bmatrix},
$$

where the values of many elements has been modified from their original value.

Let matrix  $A_1$  be:

$$
A_1 = \begin{bmatrix} a_{1,1} & \cdots & a_{1,n-1} \\ \vdots & \ddots & \vdots \\ a_{n-1,1} & \cdots & a_{n-1,n-1} \end{bmatrix}.
$$

NEXT STEPS: Repeat the first two steps for  $A_1$  and all the submatrices  $A_2, \ldots, A_{n-1}$  that arise.

 $\leftarrow$   $\Box$   $\rightarrow$ 

不良 医

Let matrix  $A_1$  be:

$$
A_1 = \begin{bmatrix} a_{1,1} & \cdots & a_{1,n-1} \\ \vdots & \ddots & \vdots \\ a_{n-1,1} & \cdots & a_{n-1,n-1} \end{bmatrix}.
$$

NEXT STEPS: Repeat the first two steps for  $A_1$  and all the submatrices  $A_2, \ldots, A_{n-1}$  that arise.

 $QQ$ 

不重 医不重

 $\leftarrow$   $\Box$   $\rightarrow$ 

NEXT STEP: Let matrix B be defined by taking the first row of  $A_0$ , second row of  $A_1, \ldots$ , last row of  $A_{n-1}$ .

Matrix B looks like:

$$
B = \begin{bmatrix} a_{0,0} & a_{0,1} & a_{0,2} & \dots & a_{0,n-1} \\ 0 & a_{1,1} & a_{1,2} & \dots & a_{1,n-1} \\ 0 & 0 & a_{2,2} & \dots & a_{2,n-1} \\ \vdots & \vdots & \ddots & \ddots & \vdots \\ 0 & 0 & 0 & \dots & a_{n-1,n-1} \end{bmatrix}.
$$

LAST STEP: The determinant of the matrix A equals the product of diagonals of B, i.e.,  $\prod_{i=0}^{n-1} a_{i,i}$ .

4 0 8

NEXT STEP: Let matrix B be defined by taking the first row of  $A_0$ , second row of  $A_1, \ldots$ , last row of  $A_{n-1}$ .

Matrix B looks like:

$$
B = \begin{bmatrix} a_{0,0} & a_{0,1} & a_{0,2} & \cdots & a_{0,n-1} \\ 0 & a_{1,1} & a_{1,2} & \cdots & a_{1,n-1} \\ 0 & 0 & a_{2,2} & \cdots & a_{2,n-1} \\ \vdots & \vdots & \ddots & \ddots & \vdots \\ 0 & 0 & 0 & \cdots & a_{n-1,n-1} \end{bmatrix}.
$$

LAST STEP: The determinant of the matrix A equals the product of diagonals of B, i.e.,  $\prod_{i=0}^{n-1} a_{i,i}$ .

NEXT STEP: Let matrix B be defined by taking the first row of  $A_0$ , second row of  $A_1, \ldots$ , last row of  $A_{n-1}$ .

Matrix B looks like:

$$
B = \begin{bmatrix} a_{0,0} & a_{0,1} & a_{0,2} & \dots & a_{0,n-1} \\ 0 & a_{1,1} & a_{1,2} & \dots & a_{1,n-1} \\ 0 & 0 & a_{2,2} & \dots & a_{2,n-1} \\ \vdots & \vdots & \ddots & \ddots & \vdots \\ 0 & 0 & 0 & \dots & a_{n-1,n-1} \end{bmatrix}.
$$

LAST STEP: The determinant of the matrix  $\vec{A}$  equals the product of diagonals of B, i.e.,  $\prod_{i=0}^{n-1} a_{i,i}$ .

# WHY DOES IT WORK?

#### **THEOREM**

The determinant of a matrix does not change by adding or subtracting a row to another row.

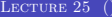

4 0 8

# WHY DOES IT WORK?

#### **THEOREM**

The determinant of a matrix does not change by adding or subtracting a row to another row.

#### The Gaussian Elimination algorithm only adds or subtracts rows.

4 0 8

 $QQQ$ 

Input: matrix A, and its size n.

```
1. If (n == 1) go to step 5;
2. If (A[0][0] = 0) {
        Find the smallest i such that A[i][0] != 0;
        If there is no such i then // determinant is zero
            return 0;
        Add row A[i] to row A[0];
   }
```
3. For every  $i > 0$ :

Replace row A[i] by A[i] -  $(A[i][0]/A[0][0]) * A[0]$ ; 4. Drop first row and first column of A and go back to 1; 5. Return the product of diagonal elements;

 $\leftarrow$   $\Box$   $\rightarrow$ 

 $QQQ$ 

Input: matrix A, and its size n.

```
1. If (n == 1) go to step 5;
2. If (A[0][0] = 0) {
        Find the smallest i such that A[i][0] != 0;
        If there is no such i then // determinant is zero
            return 0;
        Add row A[i] to row A[0];
    }
```
3. For every  $i > 0$ :

Replace row A[i] by A[i] -  $(A[i][0]/A[0][0]) * A[0]$ ; 4. Drop first row and first column of A and go back to 1; 5. Return the product of diagonal elements;

 $\Omega$ 

 $\mathcal{A} \oplus \mathcal{B}$  and  $\mathcal{A} \oplus \mathcal{B}$  and  $\mathcal{B} \oplus \mathcal{B}$ 

Input: matrix A, and its size n.

```
1. If (n == 1) go to step 5;
2. If (A[0][0] = 0) {
        Find the smallest i such that A[i][0] != 0;
        If there is no such i then // determinant is zero
            return 0;
        Add row A[i] to row A[0];
    }
3. For every i > 0:
        Replace row A[i] by A[i] - (A[i][0]/A[0][0]) * A[0];4. Drop first row and first column of A and go back to 1;
```
5. Return the product of diagonal elements;

 $\equiv$   $\cap$   $\alpha$ 

- イ押 ト イヨ ト イヨ ト

Input: matrix A, and its size n.

```
1. If (n == 1) go to step 5;
2. If (A[0][0] = 0) {
        Find the smallest i such that A[i][0] != 0;
        If there is no such i then // determinant is zero
            return 0;
        Add row A[i] to row A[0];
    }
3. For every i > 0:
```
Replace row A[i] by A[i] -  $(A[i][0]/A[0][0]) * A[0]$ ;

4. Drop first row and first column of A and go back to 1; 5. Return the product of diagonal elements;

 $\equiv$   $\circ$   $\circ$ 

イロト イ押ト イラト イラト

Input: matrix A, and its size n.

```
1. If (n == 1) go to step 5;
2. If (A[0][0] = 0) {
        Find the smallest i such that A[i][0] != 0;
        If there is no such i then // determinant is zero
            return 0;
        Add row A[i] to row A[0];
    }
3. For every i > 0:
```
Replace row A[i] by A[i] -  $(A[i][0]/A[0][0]) * A[0];$ 4. Drop first row and first column of A and go back to 1; 5. Return the product of diagonal elements;

 $\equiv$   $\circ$   $\circ$ 

 $A \cap \overline{B} \rightarrow A \Rightarrow A \Rightarrow A \Rightarrow B$ 

```
/* Computes the determinant of size n matrix
* stored in array A.
*/
float determinant(float A[][N], int n)
{
    float B[N][N]; // stores a submatrix of A
    int m; // the size of B
    float det = 1.0; // determinant value
    int i;
```

```
copy_matrix(B, A, 0, n); // copy A to B
```
- Br

```
/* Do the Gaussian elimination for the first row,
    * multiply the first diagonal element to det, and drop
    * the first row and column from B.
*/
   for (m = n; m > 0; m--) {
       if (B[0][0] == 0) {
           i = find\_nonzero\_row(B, m);if (i \ge m) // no non-zero row
               return 0.0; // determinant is 0
           add_{\text{row}}(B[0], B[i], 1, m); // add row i to row 0
       }
```

```
// Make first column of B zero except the first row
    for (int t = 1; t < m; t^{++})
        add_{\text{row}}(B[t], B[0], - B[t][0]/B[0][0], m);det = det * B[0][0]; // update determinant value// drop the first row and column of B
    copy_matrix(B, B, 1, m-1);return det;
```
}

}

```
/* Copies matrix A to B after dropping first i rows and
 * columns of A. The size of matrix B is m.
 */
void copy_matrix(float B[][N], float A[][N], int i, int m)
{
    for (int k = 0; k < m; k++)
```
for (int j = 0; j < m; j++) B[k][j] = A[k+i][j+i];

}

Input: matrix A, and its size n.

```
1. If (n == 1) go to step 5;
2. If (A[0][0] = 0) {
        Find the smallest i such that A[i][0] != 0;
        If there is no such i then // determinant is zero
            return 0;
        Add row A[i] to row A[0];
   }
```
3. For every  $i > 0$ :

Replace row A[i] by A[i] -  $(A[i][0]/A[0][0]) * A[0]$ ; 4. Drop first row and first column of A and go back to 1; 5. Return the product of diagonal elements;

 $\leftarrow$   $\Box$   $\rightarrow$ 

 $QQQ$ 

Input: matrix A, and its size n.

```
1. If (n == 1) go to step 5;
2. If (A[0][0] = 0) {
        Find the smallest i such that A[i][0] != 0;
        If there is no such i then // determinant is zero
            return 0;
        Add row A[i] to row A[0];
    }
```
3. For every  $i > 0$ :

Replace row A[i] by A[i] -  $(A[i][0]/A[0][0]) * A[0]$ ; 4. Drop first row and first column of A and go back to 1; 5. Return the product of diagonal elements;

 $\equiv$  $\Omega$ 

 $A \cap \overline{B} \rightarrow A \Rightarrow A \Rightarrow A \Rightarrow B$ 

Input: matrix A, and its size n.

```
1. If (n == 1) go to step 5;
2. If (A[0][0] = 0) {
        Find the smallest i such that A[i][0] != 0;
        If there is no such i then // determinant is zero
            return 0;
        Add row A[i] to row A[0];
    }
3. For every i > 0:
        Replace row A[i] by A[i] - (A[i][0]/A[0][0]) * A[0];4. Drop first row and first column of A and go back to 1;
```
5. Return the product of diagonal elements;

 $\equiv$   $\cap$   $\alpha$ 

 $\mathcal{A} \oplus \mathcal{B}$  and  $\mathcal{A} \oplus \mathcal{B}$  and  $\mathcal{B} \oplus \mathcal{B}$ 

Input: matrix A, and its size n.

```
1. If (n == 1) go to step 5;
2. If (A[0][0] = 0) {
        Find the smallest i such that A[i][0] != 0;
        If there is no such i then // determinant is zero
            return 0;
        Add row A[i] to row A[0];
    }
```
3. For every  $i > 0$ :

Replace row A[i] by A[i] -  $(A[i][0]/A[0][0]) * A[0];$ 

4. Drop first row and first column of A and go back to 1; 5. Return the product of diagonal elements;

 $\equiv$   $\cap$   $\alpha$ 

イロト イ押ト イラト イラト

Input: matrix A, and its size n.

```
1. If (n == 1) go to step 5;
2. If (A[0][0] = 0) {
        Find the smallest i such that A[i][0] != 0;
        If there is no such i then // determinant is zero
            return 0;
        Add row A[i] to row A[0];
    }
3. For every i > 0:
```
Replace row A[i] by A[i] -  $(A[i][0]/A[0][0]) * A[0];$ 4. Drop first row and first column of A and go back to 1; 5. Return the product of diagonal elements;

 $\equiv$   $\cap$   $\alpha$ 

 $A \cap \overline{B} \rightarrow A \Rightarrow A \Rightarrow A \Rightarrow B$ 

- Observe that after Step 4, we get a matrix of size  $n-1$  and we need to compute its determinant.
- This is the same problem as the original one, except that the size is one less.
- So we can use the same algorithm to solve it.
- That is why, the execution goes back to Step 1.
- We can implement this algorithm in C in another way: using

- $\bullet$  Observe that after Step 4, we get a matrix of size  $n-1$  and we need to compute its determinant.
- This is the same problem as the original one, except that the size is one less.
- So we can use the same algorithm to solve it.
- That is why, the execution goes back to Step 1.
- We can implement this algorithm in C in another way: using

- $\bullet$  Observe that after Step 4, we get a matrix of size  $n-1$  and we need to compute its determinant.
- This is the same problem as the original one, except that the size is one less.
- So we can use the same algorithm to solve it.
- That is why, the execution goes back to Step 1.
- We can implement this algorithm in C in another way: using

- $\bullet$  Observe that after Step 4, we get a matrix of size  $n-1$  and we need to compute its determinant.
- This is the same problem as the original one, except that the size is one less.
- So we can use the same algorithm to solve it.
- That is why, the execution goes back to Step 1.
- We can implement this algorithm in C in another way: using recursion.

#### Program Using Recursion

```
/* Computes the determinant of size n matrix
 * stored in array A.
*/
float determinant(float A[][N], int n)
{
    float B[N][N]; // stores a submatrix of A
    int i;
    if (n == 1) // Step 1: 1 x 1 matrix
```

```
return A[0][0];
```
 $\equiv$  $\Omega$ 

不重 的复数的

#### PROGRAM USING RECURSION

```
// Step 2: Make A[0][0] non-zero
if (A[0][0] == 0) {
    i = find\_nonzero\_row(A, n);if (i \ge n) // no non-zero row
        return 0.0; // determinant is 0
    add_{\texttt{row}}(A[0], A[i], 1, n); // add row i to row 0}
```
4 0 8

#### Program Using Recursion

// Step 3: Make first column of A zero except first row for (int  $t = 1$ ;  $t < n$ ;  $t^{++}$ )  $add_{r}row(A[t], A[0], - A[t][0]/A[0][0], n);$ 

// Step 4: drop the first row and column of A  $copy_matrix(B, A, 1, n-1);$ 

return  $A[0][0]$  \* determinant $(B, n-1)$ ; // recursive call!

}

 $\equiv$   $\cap$   $\alpha$ 

**A BAK A BA** 

#### Program Using Recursion

// Step 3: Make first column of A zero except first row for (int  $t = 1$ ;  $t < n$ ;  $t^{++}$ )  $add_{r}row(A[t], A[0], - A[t][0]/A[0][0], n);$ 

// Step 4: drop the first row and column of A  $copy_matrix(B, A, 1, n-1);$ 

return  $A[0][0]$  \* determinant $(B, n-1)$ ; // recursive call!

}

 $\Omega$ 

**REPAREM** 

#### A function is recursive if it is called inside its own definition.

- Such a definition is a substitute for loop, as in the example above.
- The execution jumps to the beginning of the function at the recursive
- To avoid infinite repetitions, it is necessary that:
	-
	-

4 0 8

- A function is recursive if it is called inside its own definition.
- Such a definition is a substitute for loop, as in the example above.
- The execution jumps to the beginning of the function at the recursive
- To avoid infinite repetitions, it is necessary that:
	-
	-

4 0 8

- A function is recursive if it is called inside its own definition.
- Such a definition is a substitute for loop, as in the example above.
- The execution jumps to the beginning of the function at the recursive call.
- To avoid infinite repetitions, it is necessary that:
	-
	-

4 0 8

- A function is recursive if it is called inside its own definition.
- Such a definition is a substitute for loop, as in the example above.
- The execution jumps to the beginning of the function at the recursive call.
- To avoid infinite repetitions, it is necessary that:
	- $\triangleright$  in every successive call, some parameter value reduces,
	- $\triangleright$  and for small enough value of that parameter, there is no recursive call in the function.

- A function is recursive if it is called inside its own definition.
- Such a definition is a substitute for loop, as in the example above.
- The execution jumps to the beginning of the function at the recursive call.
- To avoid infinite repetitions, it is necessary that:
	- $\triangleright$  in every successive call, some parameter value reduces,
	- $\triangleright$  and for small enough value of that parameter, there is no recursive call in the function.

- A function is recursive if it is called inside its own definition.
- Such a definition is a substitute for loop, as in the example above.
- The execution jumps to the beginning of the function at the recursive call.
- <span id="page-51-0"></span>• To avoid infinite repetitions, it is necessary that:
	- $\triangleright$  in every successive call, some parameter value reduces,
	- $\triangleright$  and for small enough value of that parameter, there is no recursive call in the function.